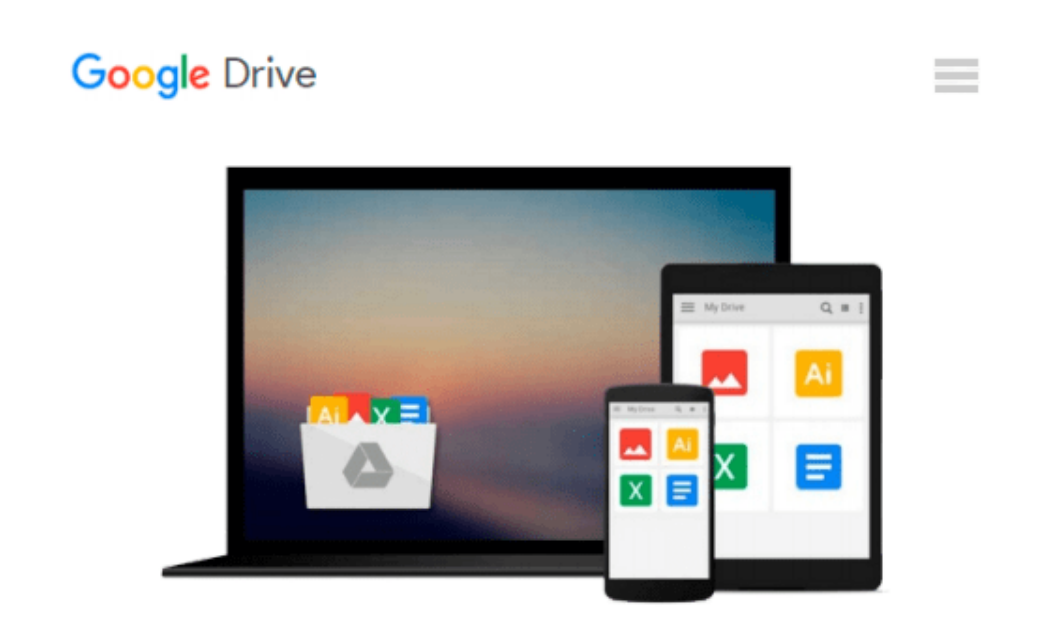

# **2012 Creating Animations Using SolidWorks Stepby-Step**

*SolidWorks*

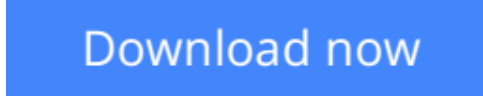

[Click here](http://bookengine.site/go/read.php?id=1589340337) if your download doesn"t start automatically

# **2012 Creating Animations Using SolidWorks Step-by-Step**

**SolidWorks** 

### **2012 Creating Animations Using SolidWorks Step-by-Step** SolidWorks

This book is a self-study guide to animating SolidWorks assemblies. It is designed to be sold directly to customers although you can also use it as a training manual in an instructor-led, classroom environment.

**[Download](http://bookengine.site/go/read.php?id=1589340337)** [2012 Creating Animations Using SolidWorks Step-by- ...pdf](http://bookengine.site/go/read.php?id=1589340337)

**[Read Online](http://bookengine.site/go/read.php?id=1589340337)** [2012 Creating Animations Using SolidWorks Step-b ...pdf](http://bookengine.site/go/read.php?id=1589340337)

#### **Download and Read Free Online 2012 Creating Animations Using SolidWorks Step-by-Step SolidWorks**

#### **From reader reviews:**

#### **James Brecht:**

Do you have favorite book? If you have, what is your favorite's book? Book is very important thing for us to know everything in the world. Each publication has different aim or goal; it means that guide has different type. Some people experience enjoy to spend their time and energy to read a book. They may be reading whatever they get because their hobby is definitely reading a book. Why not the person who don't like looking at a book? Sometime, man or woman feel need book when they found difficult problem or even exercise. Well, probably you will require this 2012 Creating Animations Using SolidWorks Step-by-Step.

#### **Richard Hennessy:**

The reason? Because this 2012 Creating Animations Using SolidWorks Step-by-Step is an unordinary book that the inside of the reserve waiting for you to snap this but latter it will distress you with the secret this inside. Reading this book beside it was fantastic author who else write the book in such incredible way makes the content within easier to understand, entertaining method but still convey the meaning totally. So , it is good for you for not hesitating having this any more or you going to regret it. This book will give you a lot of benefits than the other book have such as help improving your talent and your critical thinking way. So , still want to hold up having that book? If I have been you I will go to the e-book store hurriedly.

#### **Lisa Jennings:**

Do you really one of the book lovers? If so, do you ever feeling doubt when you are in the book store? Try to pick one book that you find out the inside because don't evaluate book by its cover may doesn't work the following is difficult job because you are frightened that the inside maybe not because fantastic as in the outside appearance likes. Maybe you answer might be 2012 Creating Animations Using SolidWorks Stepby-Step why because the excellent cover that make you consider about the content will not disappoint an individual. The inside or content is fantastic as the outside as well as cover. Your reading sixth sense will directly assist you to pick up this book.

#### **Lupita Kirch:**

Many people spending their moment by playing outside together with friends, fun activity along with family or just watching TV the entire day. You can have new activity to pay your whole day by looking at a book. Ugh, ya think reading a book really can hard because you have to take the book everywhere? It fine you can have the e-book, having everywhere you want in your Smartphone. Like 2012 Creating Animations Using SolidWorks Step-by-Step which is finding the e-book version. So , why not try out this book? Let's notice.

**Download and Read Online 2012 Creating Animations Using SolidWorks Step-by-Step SolidWorks #A1FCZNJH2T6**

## **Read 2012 Creating Animations Using SolidWorks Step-by-Step by SolidWorks for online ebook**

2012 Creating Animations Using SolidWorks Step-by-Step by SolidWorks Free PDF d0wnl0ad, audio books, books to read, good books to read, cheap books, good books, online books, books online, book reviews epub, read books online, books to read online, online library, greatbooks to read, PDF best books to read, top books to read 2012 Creating Animations Using SolidWorks Step-by-Step by SolidWorks books to read online.

### **Online 2012 Creating Animations Using SolidWorks Step-by-Step by SolidWorks ebook PDF download**

**2012 Creating Animations Using SolidWorks Step-by-Step by SolidWorks Doc**

**2012 Creating Animations Using SolidWorks Step-by-Step by SolidWorks Mobipocket**

**2012 Creating Animations Using SolidWorks Step-by-Step by SolidWorks EPub**